## **[MS-DNSP]: Domain Name Service (DNS) Server Management Protocol**

**This topic lists the Errata found in the MS-DNSP document since it was last published. Since this topic is updated frequently, we recommend that you subscribe to these RSS or Atom feeds to receive update notifications. Errata are subject to the same terms as the Open Specifications documentation referenced.**

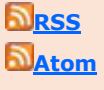

Errata below are for Protocol Document Version V30.0 – [2015/10/16.](http://go.microsoft.com/fwlink/?LinkId=511847)

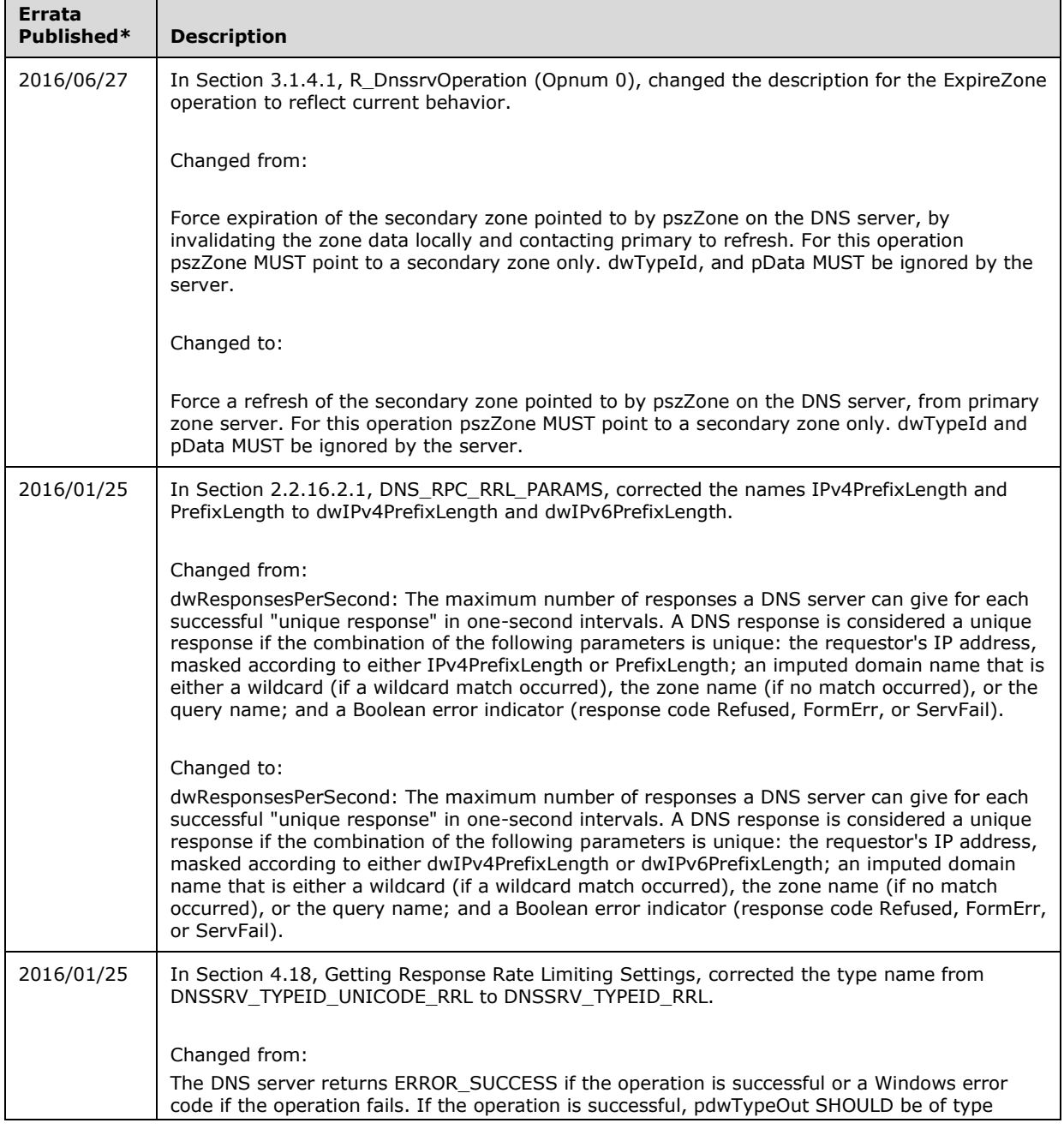

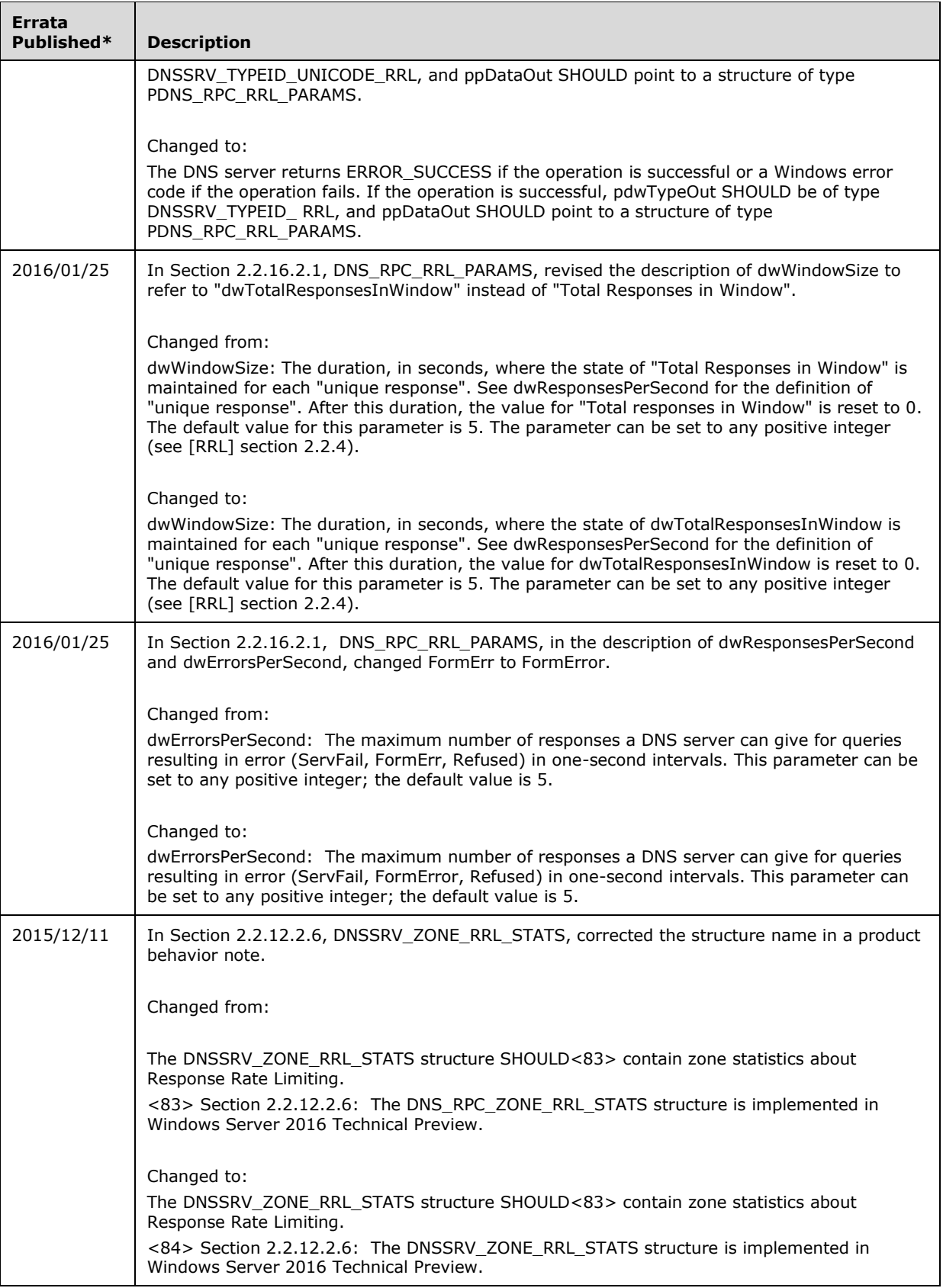

\*Date format: YYYY/MM/DD